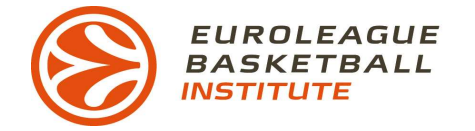

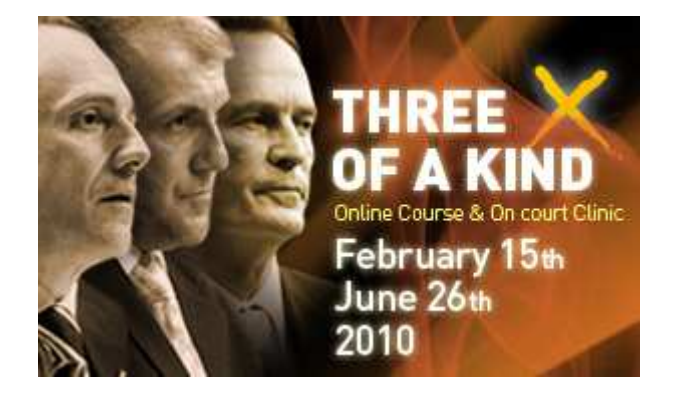

# **THREE OF A KIND**

## **Course 03: Coach Zeliko Obradovic**

### **Lesson 03: Preseason Sample Practice**

### **Language: English**

#### **PRESEASON SAMPLE PRACTICE**

#### **INTRODUCTION**

As we told you in the previous lesson, during the preseason we have different objectives than during the season. For this reason we use specifics drills during this time with the following general objectives:

- To help the newcomers in the basic knowledge of our movements
- To prepare the team in the aerobic and anaerobic aspects of their physical preparation
- To combine practice off court with practice on court with the aim to prepare for what will be a long season for each player on our team
- To begin with the basic concepts of our game: individual defense, fast break and offensive movements
- · It is also time for position specific drills. We use some drills dividing the players by position. The objective of these drills is to help the players in their knowledge of the specific movements by position
- It is important to emphasize that we always use basketball drills in our warm up

#### PRESEASON SAMPLE PRACTICE

Warm Up

During the warm up we will run drills individually in two groups (Guards/Centers):

#### **Drill 1 Guards**

Graphic 01

Two lines of Guards. All players have a ball. O2 dribbles and passes to C. O2 V-Cuts and receives a pass from O1.

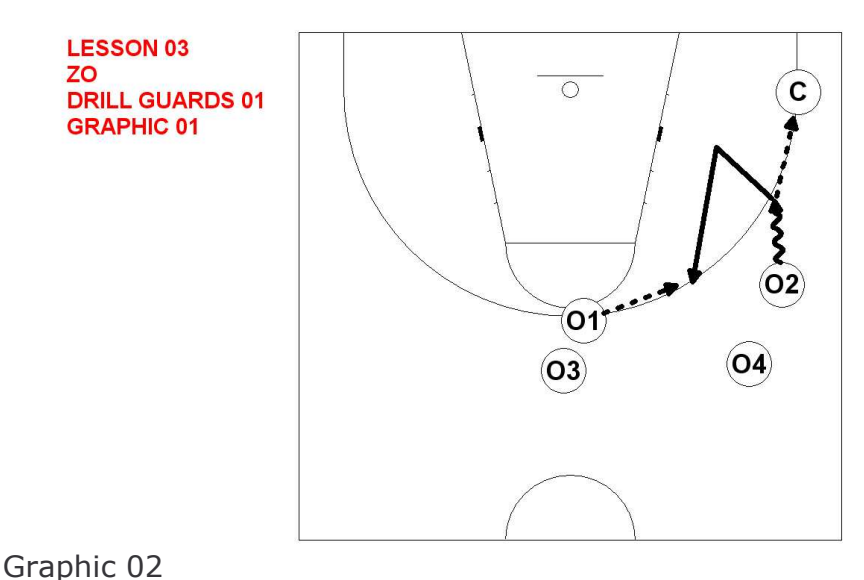

O2 dribbles in for a layup. O1 uses a V-Cut and receives a pass from C.

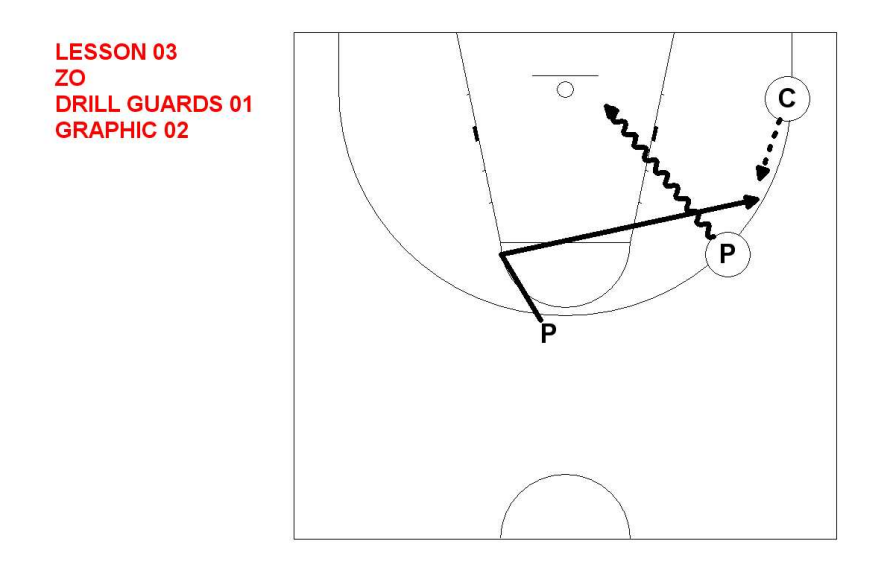

Graphic 03 O1 dribble drives, shoots a jump shot and rebounds his own shot.

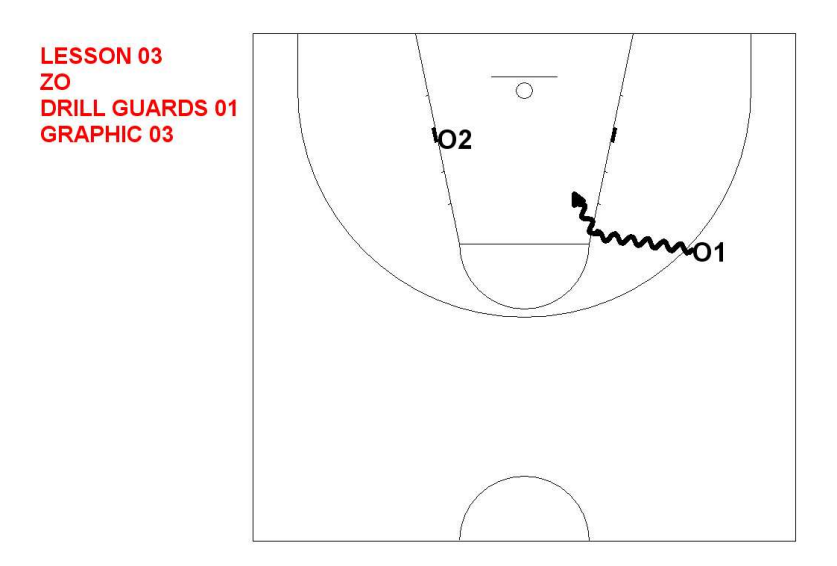

### **Drill 2 Guards**

Graphic 01

O1 dribbles to the top of the key. O2 uses a V-Cut and receives a pass from O1

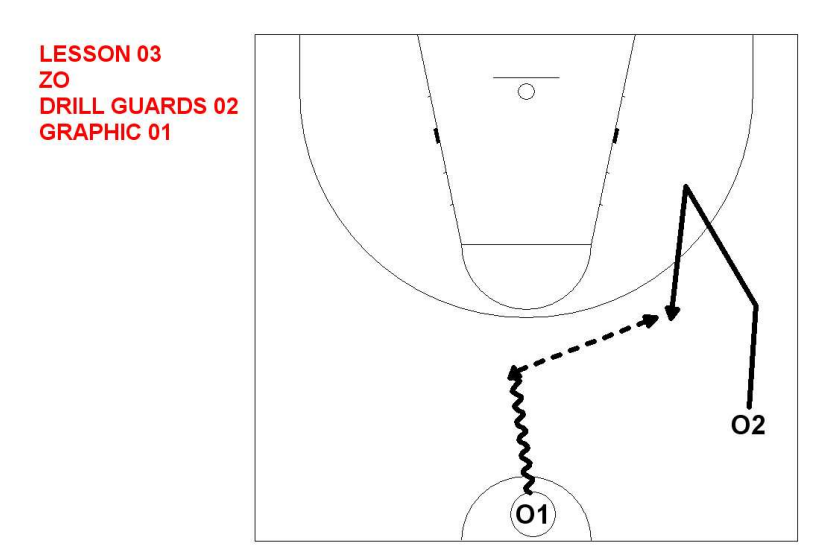

Graphic 02

O2 catches the ball in a triple threat position, then dribble drives to the basket. As O2 dribbles O1 will rotate around the horn.

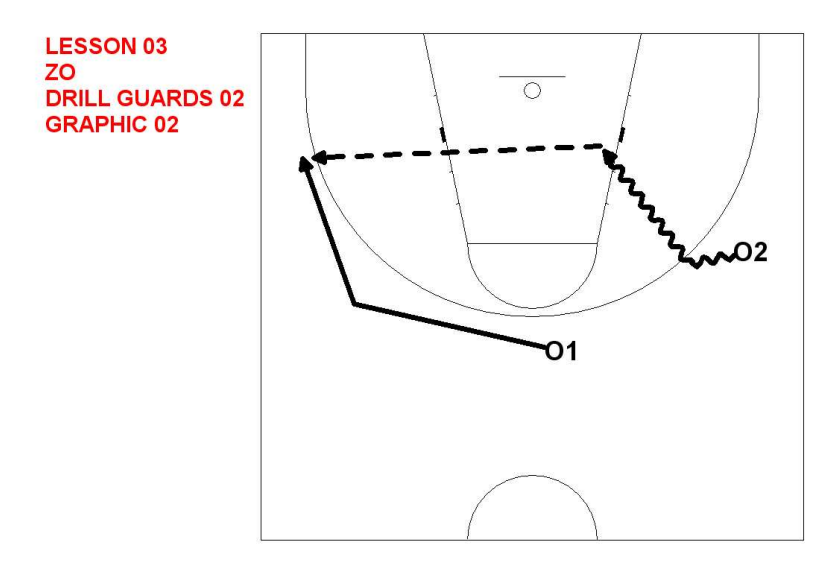

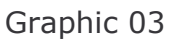

O1 dribble drives and O2 replaces him in the corner, receiving a pass from O1.

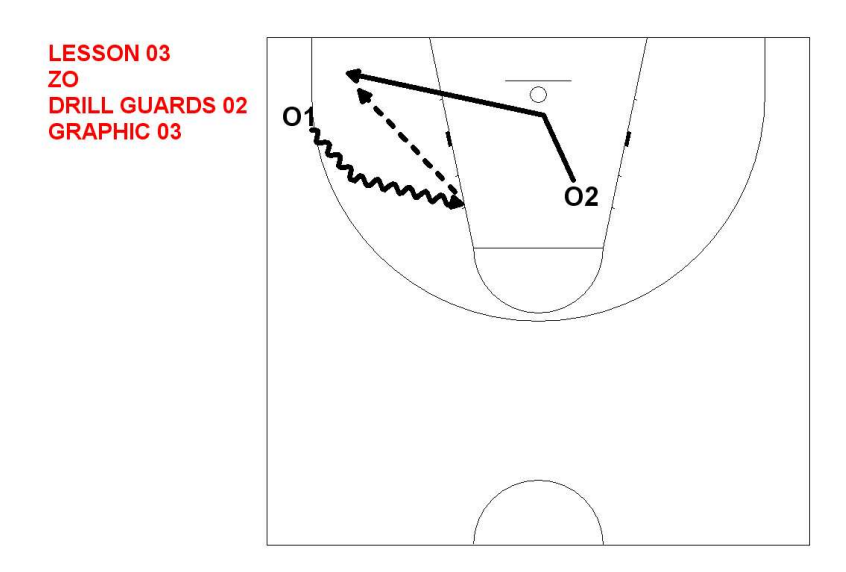

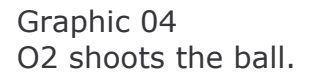

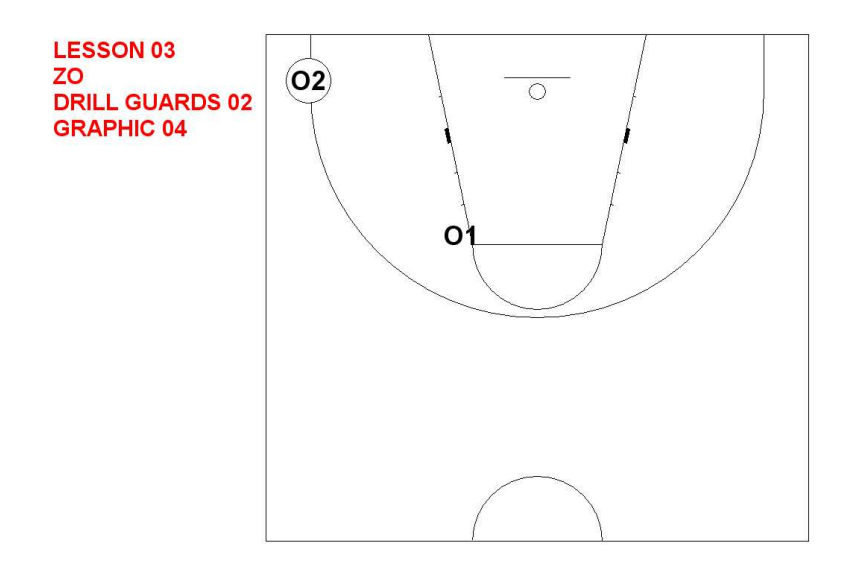

### **Drill 3 Guards**

Graphic 01 O1 dribbles to the top of the key, O2 and O3 run to the wings.

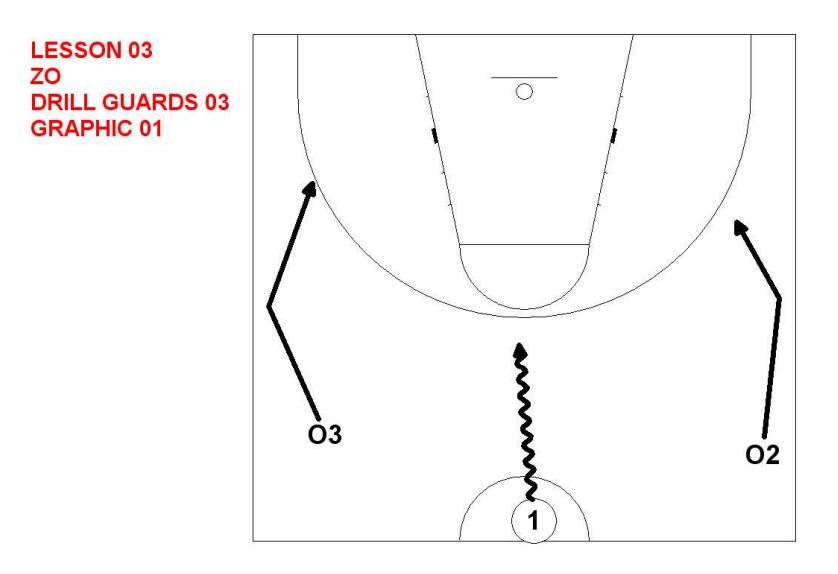

Graphic 02

O1 stops and works on his isolation 1v1. As O1 dribble drives, O2 and O3 will open to the two corners. O1 can choose to pass to O2 or O3.

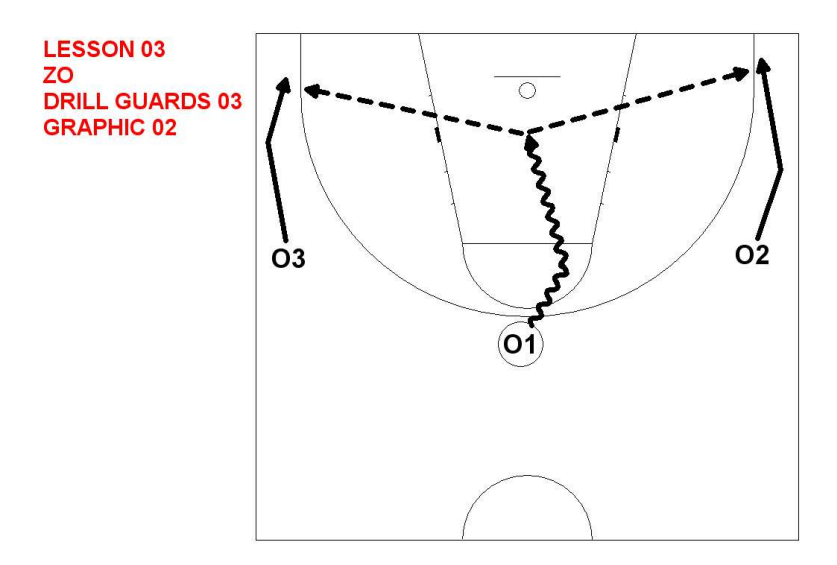

O3 after receiving the pass will dribble drive to the basket. O1 replaces him in the corner. O3 can choose to pass to O1 or O2 for a jump shot.

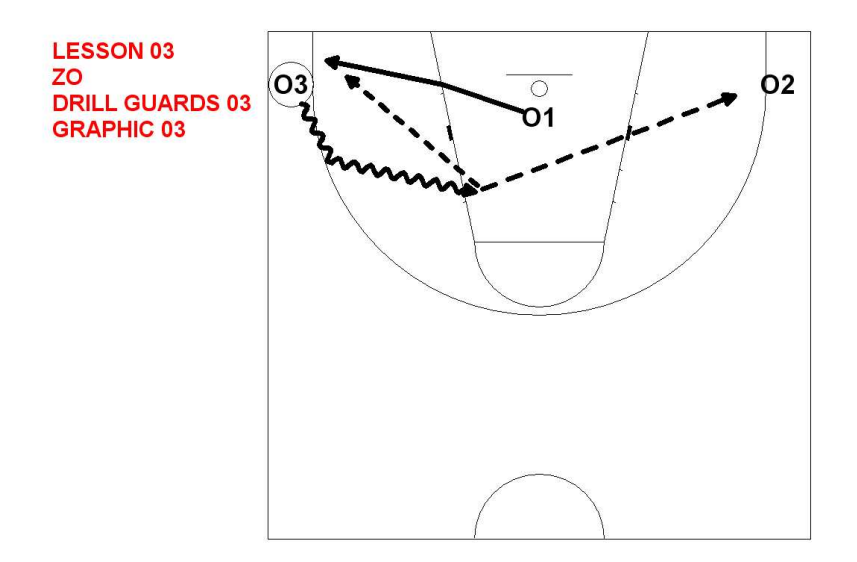

#### **Drill 1 Centers**

Graphic 01

O1 fakes cutting one way and then cuts to the low post. O2 will dribble laterally and then pass to O1 in the low post.

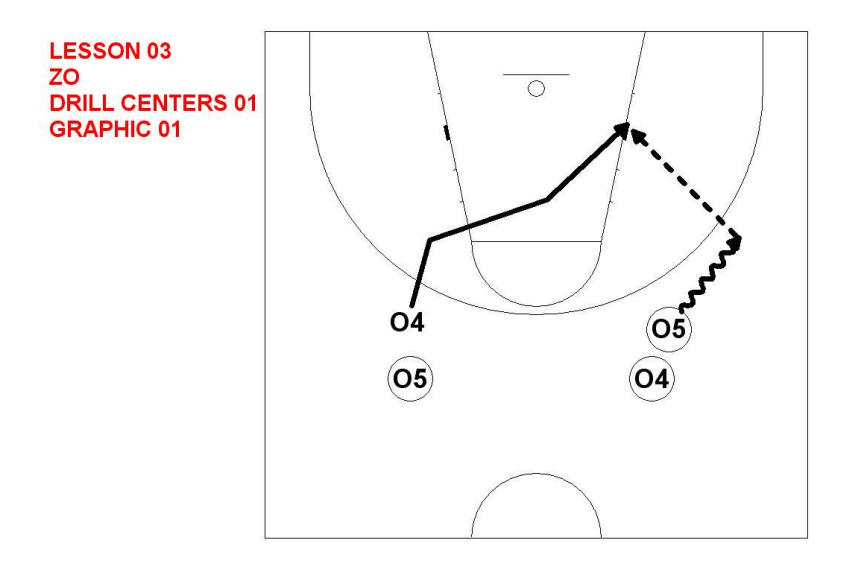

O2 will make a cut over O1 asking him for the ball. He will then continue and post up on the opposite low post, receiving a pass from O3. The continuation for the drill can be either changing the low post move or replacing the cut with a screen.

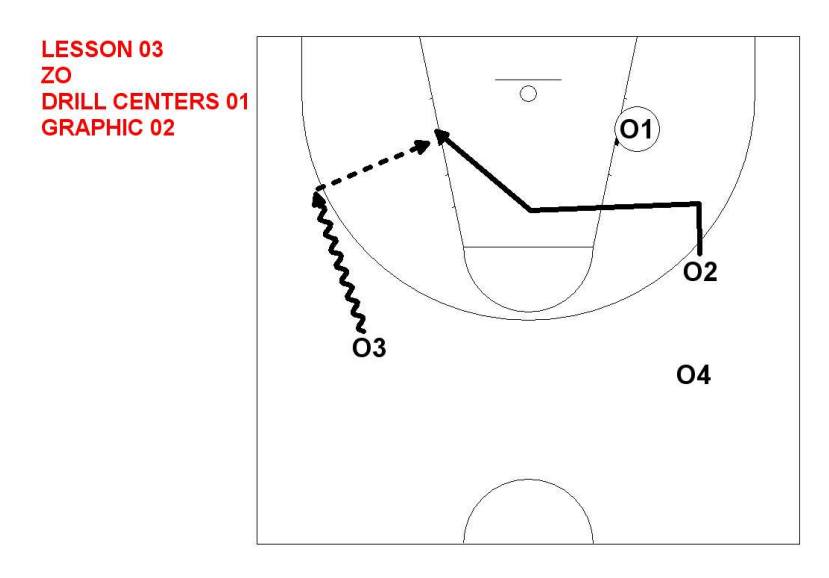

### **Drill 2 Centers**

Graphic 01 O1 and O2 pass to C.

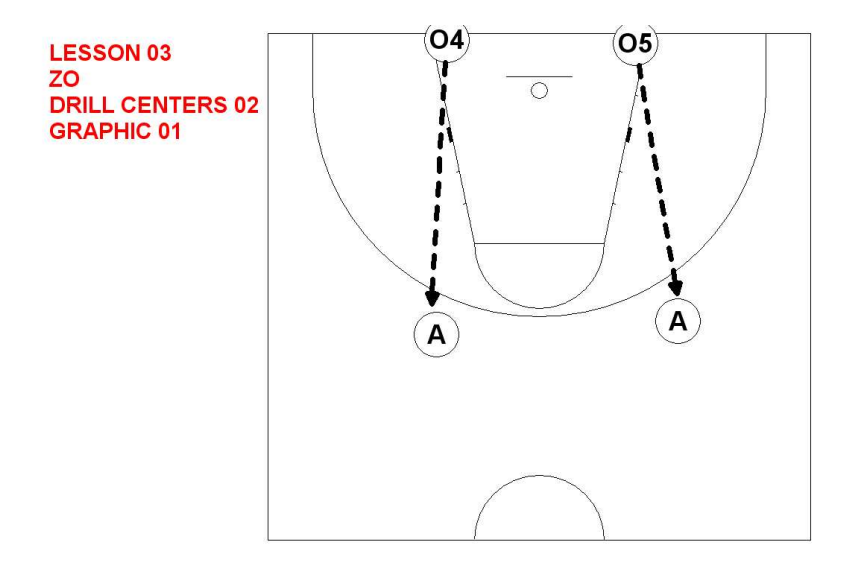

O2 will post up on the low post whilst O1 flashes to the high post. C will pass to O2

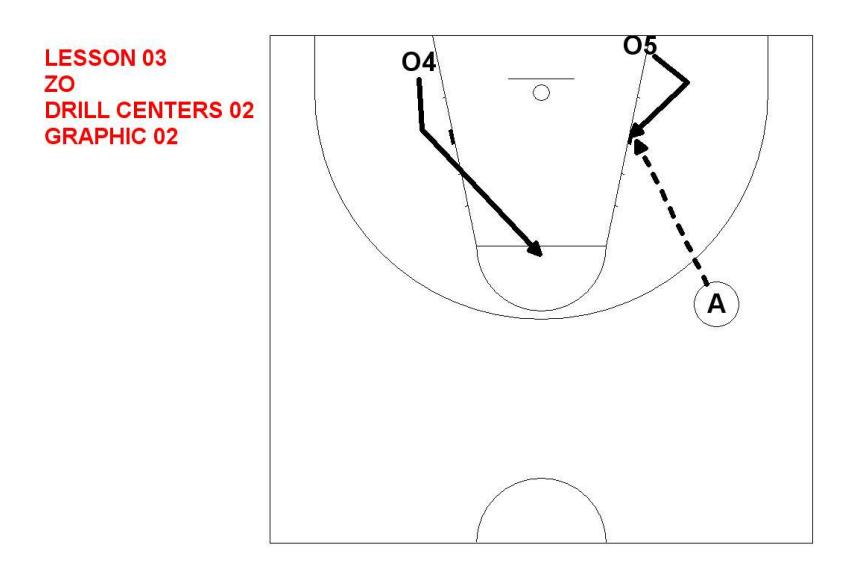

Graphic 03

O1 will cut to the basket and receive a pass from O2, finishing at the basket. O2 will flash to the opposite mid post, receiving a pass from C and shooting the ball.

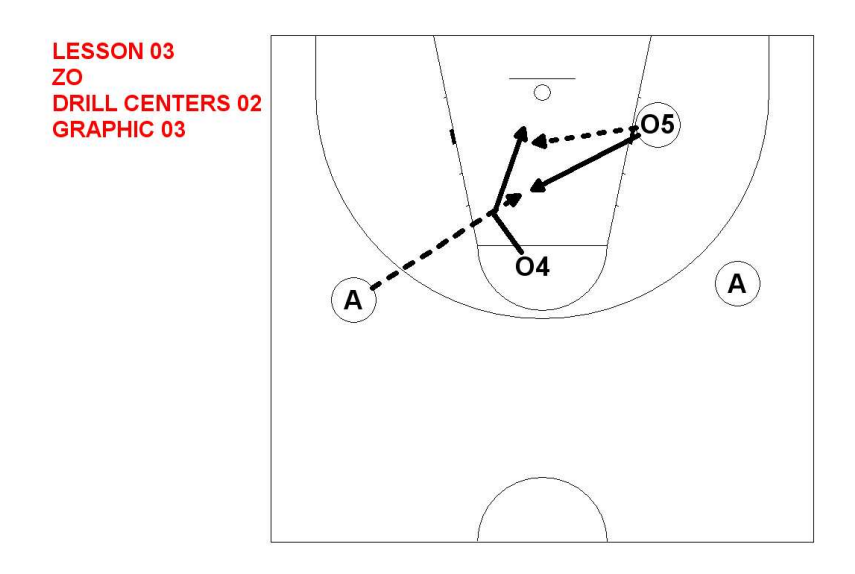

Stretching Drills with Athletic Trainer

## **Transition Drills (4v0 Full Court)**

We will have 3 teams of 4 players each. Try to make it every team to have one center and one point guard.

#### Graphic 01

After the rebound O5 outlets to O1, who dribbles down the center of the court. O2 and O3 run the lanes wide, with O2 receiving a pass to finish at the basket, continuing to the opposite lane, as does O3.

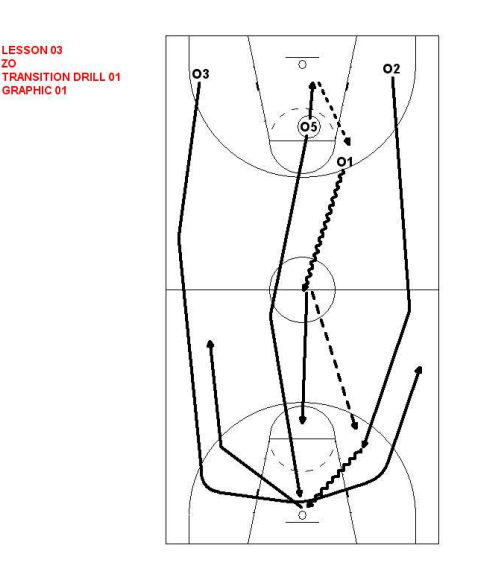

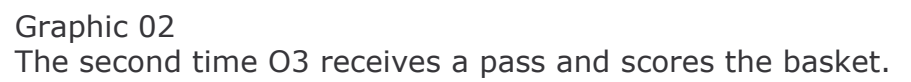

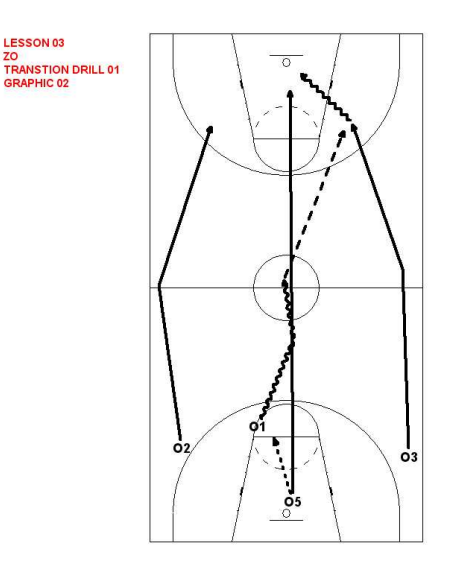

The third time O1 receives the outlet from O5, dribbles to the opposite free throw line and shoots a jump shot.

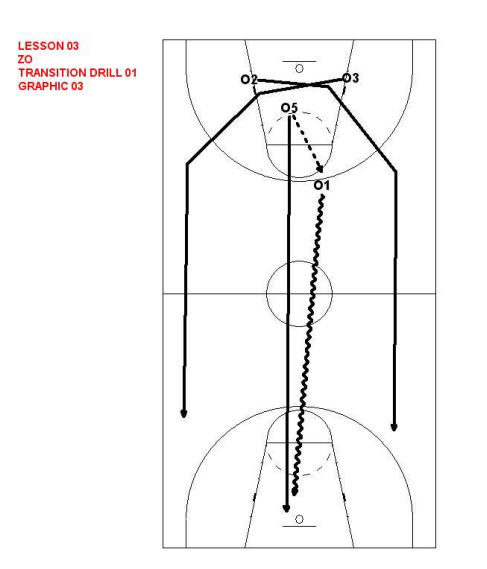

Graphic 04

The fourth time O1 passes to O2, who in turn passes to O5, who finishes with a dunk. This way all four players have scored.

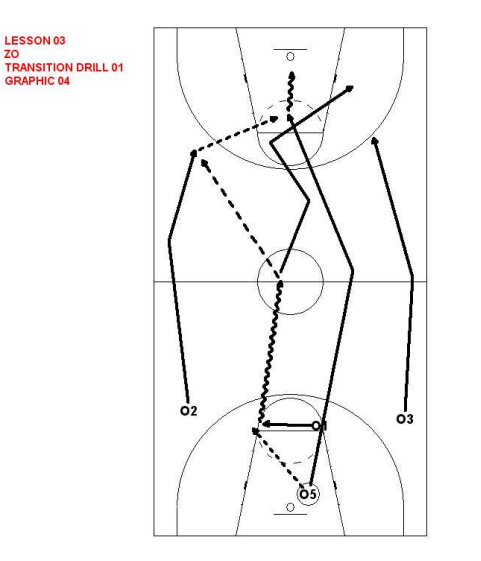

## **4v4 Full Court Pressing**

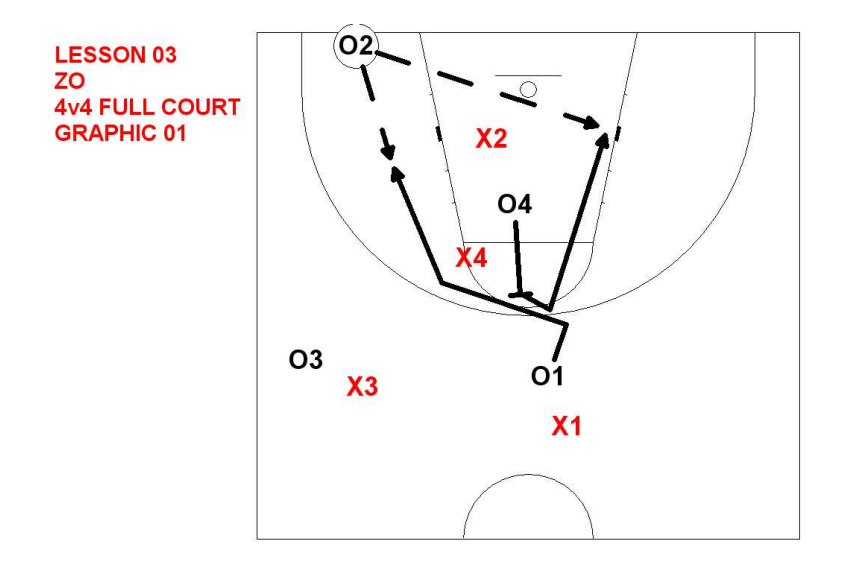

Players set up as in the diagram, working on their defense.

5y0 with the introduction of two new offensive calls

5v5 Half Court, with the 5-3 Rule

The 5-3 rule is: We give one team 5 successive half court offences. If the defense manage to stop them at least 3 times, then they (the defensive team) will become the offense, and will have 5 successive half court offenses.